t

### Título: PERICO DELGADO

J Á por aí a pedalar há algumas semanas mas só agora apto a vestir a camisola amarela de «videojoqos», Perico Delgado - Maillor Amarillo é produção espanhola que por cá tomou o nome de Pedro Delgado.

Sob qualquer dos nomes, o jogo é edição da Toposoft, uma editora a que nos habituámos a olhar com admiração, pela qualidade dos produtos que costuma oferecer. Por isso mesmo e para não fugir à regra, esta prova ciclista que entra no Spectrum é um jogo com interesse que vem vencer onde outros falharam.

O jogo divide-se, de facto, em quatro secções; cada uma<br>delas a necessitar de uma abordagem diversa das restantes. A prova começa na estrada, com o pelotão a rolar a toda a velocidade para o fim de uma corrida que não põe grandes obstáculos mas exige, todavia, que o ciclista saiba manter-se afastado dos outros concorrentes (especialmente dos que tendem a atravessar a estrada de um a outro lado quando menos se espera) e recolha energia nos pontos-chaves do percurso. •

Visto num ângulo de pássaro e limitado pelos problemas téc- -nicos que tal impõe, este nível de Perico Delgado consegue oferecer uma forma de controlo eficaz que só alguma confusão sobre o que é a frente ou traseira da bicicleta vem nublar. Depois de<br>outras experiências do género — Aspar, Grand Master, quem o<br>lembra — é bom ver que, afinal, um jogo deste tipo pode ter uma

bepois da corrida, há que fazer o percurso de montanha. Com mudanças para usar e muito pedal para girar. Aqui, o corredor é visto de lado, de forma não diferente de Super Scramble, com uma minúcia que é um regalo. Um gráfico na zona inferior indica ao jogador quanto da montanha lhe falta subir.

Subir a montanha é uma maravilha gráfica, melhor do que a secção de descida que há também que passar. Apesar de menos atraente graficamente, este bloco consegue manter o interesse do jogador, obrigando-o a um verdadeiro exercício acrobático para fazer as curvas fugindo aos outros ciclistas.

Um contra-relógio não podia faltar em Perico Delgado. Ei-lo

também presente, com um estilo gráfico semelhante ao ra secção mas apresentando o nosso ciclista com mais detalhe. E<br>é tempo de pedalar ou esse mesmo tempo vai fugir...

M *AZEMANIA,* edição recente da Hewson vem trazer de novo ao público sinais de vida da editora que se tornou famosa com Exolon e *Cybemoid I* e *11.* Sem o intrincado desses jogos, este novo jogo consegue marcar um lugar no pano-

A história gira em torno de Flippo, um ouriço-cacheiro caído no interior de um labirinto semelhante às múltiplas versões de Pac-Man. E como é de regra nestas coisas, Flippo está a «flipar»

A programação é de Rafael Gomez, com os gráficos entregues a ACE e a música de Gominolas. A Toposoft, mais uma vez, soube apostar no melhor.

## $\bullet$ VIDEOJOGOS POT JOAQUIM ANDRADE

**CARD STRATEGIC** 

# PROVA DE CICLISM  $\kappa$  PEDALA»

# FÓRMULA VELHA NOVOS LA

### Título: MAZEMANIA

rama actual de jogos para o Spectrum. O que fascina logo que se começa é a cor. Uma sábia distribuição de tons faz com que se julgue estar ante um jogo de uma máquina maior. Talvez mesmo uma máquina de arcada se à ima-gem ligarmos o som tipo «arcada» que sai do computador (com sorte os possuidores de Timex ou 128K).

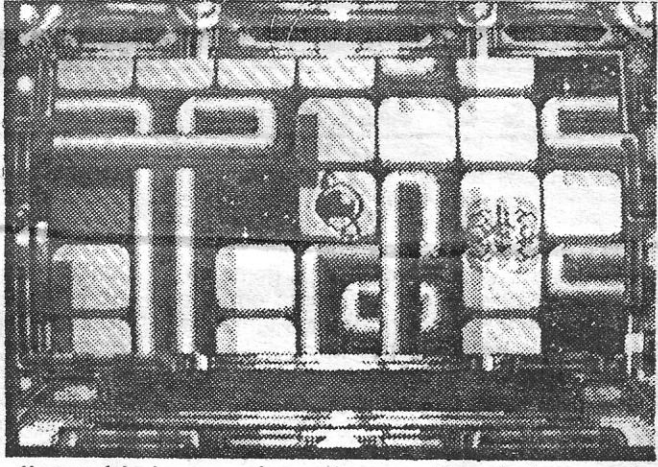

Uma espécie de caranguejo aproxima-se rapidamente da zona onde Flippo se encontra. E as saídas não parecem ser muitas. Há que ser rápido subindo o corredor ou então vai ser necessário saltar aquele . vazio negro do espaço

GUIA TV/«A CAPITAL» - XXV

MONITORES: COMMODORE, PHILIPS, NEC IMPRESSORAS: EPSON, NEC GENLOCKS, DIGrTALlZADORES, MIDI-INTERFACE e todos os mais acessórios para o seú AMIGA

**METRO PICOAS** CENTRO COMERCIAL CITY Loja  $18 - 2$ . piso R. TOMÁS RIBEIRO, 34-A/B - 1000 LISBOA  $\mathbf{\mathfrak{B}}$  55 84 52

SOFTWARE Gestão < Stocks **Orçamental** 

CONSUMÍVEIS (Disketes - Papel - Fitas - Etiquetas) *,I* « •.

### GÉNERO: Simulador

GRÁFICOS (1-10): 8 DIFICULDADE (1-10): 7

CONSELHO: Obrigatório para apreciadores do género.

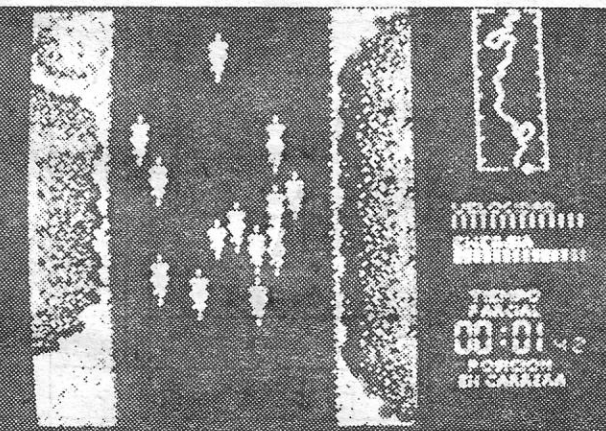

Na prova de estrada há que evitar o pelotão, ganhar distância,' evitar as quedas e passar nos postos onde é possível recolher algo para manter os níveis de energia altos. O jogo da Toposolt é um exemplo de como é possível fazer bem o que outros fizeram mal

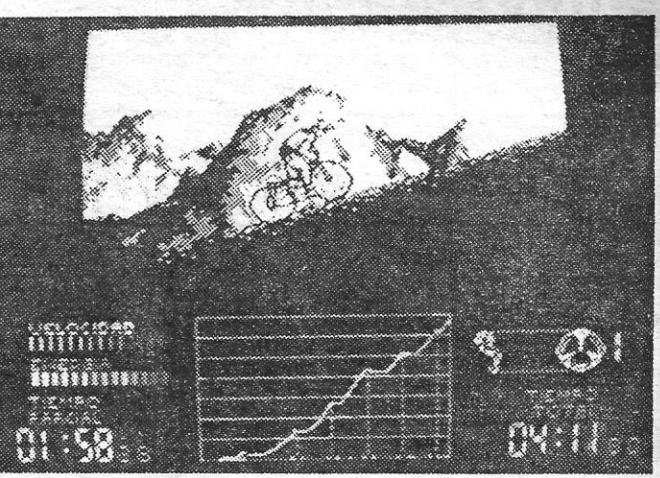

A subida da montanha exige uma boa força de pernas e sábia utilização das mudanças de que a bicllite dispõe. Só assim se con- . segue fazer um bom tempo nesta secção de Perico Delgado

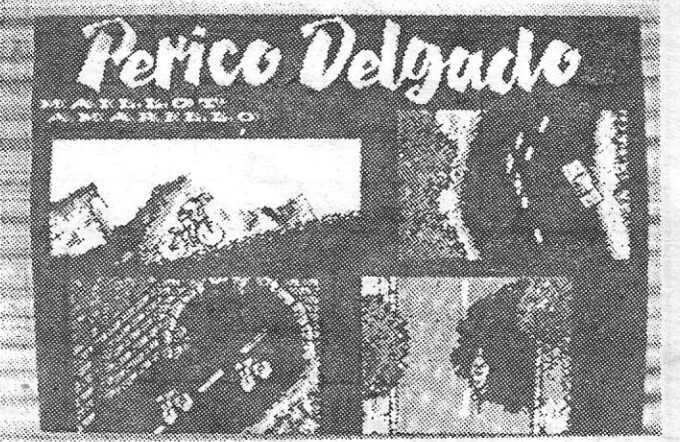

Quatro vitórias em outras tantas provas estão entre o leitor e a . camisola amarela. Uma simulação' interessante que agradará aos especialistas e convencerá os menos preocupados com este tipo de jogos

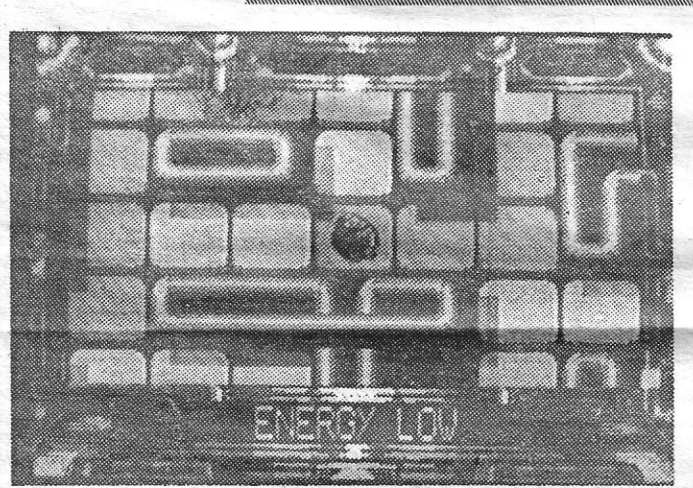

Com a energia a desaparecer a olhos vistos, o herói do novo jogo da Hewson não vai brincar ao «pac-man» por muito mais tempo. A não ser que encontre algum ícone transmissor de novas forças

com a quantidade de seres de estranhas formas e bem definidas intenções que se aproximam da sua pessoa-cacheira. Vai daí, é um dar à perna antes que me agarrem.

*Mazemania* não traz nada de novo ao Spectrum (excepto os gráficos, admirem o cuidado da Hewson). E um *Pac-Man* com novos ângulos. Há mosaicos que necessitam de uma dupla pas-sagem para adquirirem o tom correcto que permitirá acabar um nível. Outros mudam sempre que se lhes passa por cima. Alguns eXigem que se lties chegue com determinado sentido. Tudo coisas a descobrir ao longo de minutos de prazêr e experiência.

Os «maus da fita» são muitos como se pode esperar num jogo deste tipo. Para contrabalançar esse lado negativo, há ícones espalhados pelos corredores que dão energia extra e outras coisas boas ao nosso herói.

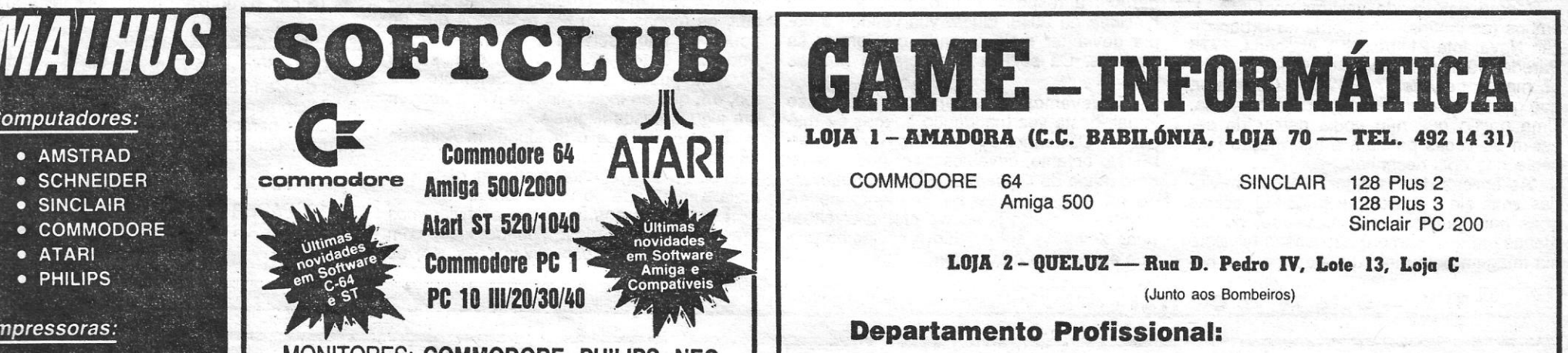

### Computadores:

- 
- 
- 
- 
- 
- 

### Impressoras:

- · STAR
- · EPSON

• Toda a gama de produtos para **Informática** 

Rua Luis de Camões, 35-B 3 63 78 64 - 64 55 28 **1300 LISBOA** 

◘

Diversos níveis, não muito variados mas apresentado dificuldade acrescida são a oferta total de *Mazemania.* O jogo parece<br>mais um dizer «olá» da Hewson do que uma verdadeira aposta.<br>Todavia, é de crer que os mais viciados neste tipo de jogos saltem de excitação ante a visão. E garante-se que só para ver os gráficos já vale a pena. São sinal de coisas' novas no Spectrum.

Género: Acção/perfcla; Gráficos (1-10): 8; Dificuldade (1- -10): Variável e crescente; Conselho: A comprar se gosta do .género.

> COMPUTADORES Amstrad IMPRESSORAS **Commodore** Hyundai

Philips

Amstrad **Citizen** Epson Philips Seikosha

Contabilidade Grupo A e B Controlo de produção Salários

### **EOJOGOS** POF JOAQUIM ANDRADE gna agi 3,

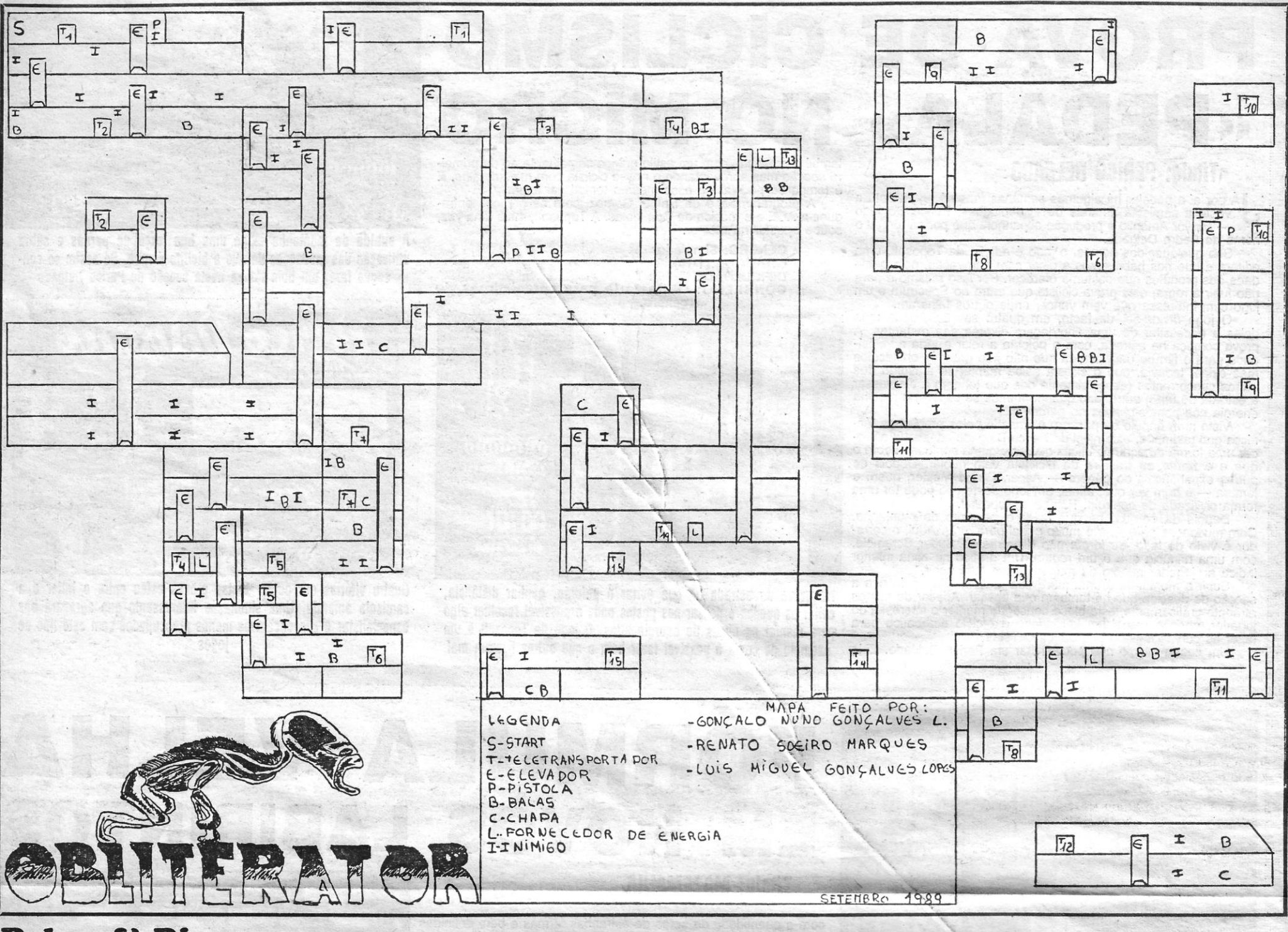

### **Pokes & Dicas**

UGAR aos artistas esta semana, com um mapa de After The War, que é obra-prima. E os autores queixam-se, de mapas mal feitos que, por vezes, até. aparecem por aqui (é verdade, a gente vai penitenciar-se, mas ele há alturas em que não se pode fazer melhor. Vamos tentar, tá bem?). Mas há mais, por hoje, pelo que convém avançar e espreitar com cuidado<br>todas as colunas que se seguem.

### **After The War**

Vêm dos leitores Renato Soeiro Marques, de 16 anos, da Praceta Pedro Álvares Cabral, lote 3D, Bairro da Tojeira, Abóboda, 2775 Parede, e Luís Miguel Gonçalves Lopes, de menos uma primavera, e, ainda, de Gonçalo Nuno Gonçalves Lopes, mais duas primaveras que o irmão e só mais uma que<br>o Renato (isto ainda vai dar confusão...), ambos (os irmãos) moradores na Urbanização Nova, lote 21, r/c., dt.º, Abóboda, 2775 Parede, vêm, resumindo, de toda a gente, os mapas de After The War e Obli que quase enchem o espaço desta semana. Uma opção que não podia deixar de ser assim ou vocês perdiam a informação presente nos dois desenhos. As críticas destes leitores são bem-vindas, mas ele nem sempre é fácil ter coisas boas para publicar e, confessa-se, há semanas em que, como é necessário ter alguma imagem pelo meio do texto, sai um boneco mais mauzinho. Mas a verdade é que alguns dos mapas que são publicados, mesmo mal desenhados, servem de ponto de orientação para leitores ainda dando os primeiros passos no jogo. E ajudam quem<br>tem jeito para o desenho a decidir-se por fazer um bom mapa para nos enviar. Parece ser o vosso caso. Quanto à vossa crítica em relação à redução dos mapas, dá-se a mão à palmatória. Isso deve-se a alguma dificuldade de coordenação entre os sectores do jornal. Assim, os mapas são reduzidos para o espaço disponível e, muitas vezes, quem o faz não sabe que o desenho a enfiar nesse espaço perde pormenores na redução. De qualquer forma, garante-se, tentamos sempre que as coisas saiam certas. E vamos continuar a tentar.

Quanto à vossa pergunta de Rick Dangerous, a resposta é não. Este jogo não funciona no 2048. Quem vos vendeu a cópia devia ter mais cuidado e informar as pessoas. Cá se fica à espera de notícias vossas.

sávamos meter tudo no mesmo pacote. Isso não foi possível devido ao começo das aulas. Pensamos que, apesar de tudo, o mapa de Obliterator, que, convém sublinhar, é totalmente da nossa autoria, assim como outros que brevemente enviaremos, poderá ser publicado, visto que o vosso suplemento (que tem uma qualidade boa), por vezes, publica certos mapas desnecessários, muitas vezes pessimamente desenhados, tirando lugar a material bom que eventualmente possa existir. Estamos a referir-nos, nomeadamente, a certos mapas de primeiros níveis de R-Type e quejandos. Neste aspecto o sr. Joaquim Andrade deveria fazer uma melhor selecção.

Outro aspecto que gostaríamos de frisar era a redução dos mapas enviados. Está certo que em alguns deles possamos ter «exagerado um pouco». No entanto, por vezes, os mapas ficam tão reduzidos que de pouco ou nada servem a quem os utiliza. Podemos citar o caso do nosso mapa de Dizzy II, publicado em 1 de Setembro último, em que as indicações no mapa ficaram em alguns casos ilegíveis. Esperemos que o sr. Joaquim Andrade não venha a levar estas críticas a mal, visto que elas visam apenas melhorar cada vez mais a qualidade do vosso jornal.

dois primeiros níveis de Rescate Atlantida, Rick Dangerous (1.°, 2.° e 3.° níveis) e Bat-<br>man (o filme), 1.° nível.

Gostaríamos de fazer saber a todos os leitores que possuímos todas as «Capitais» de 89, a maior parte de 88 e algumas de<br>87. Se por acaso alguém quiser material já publicado basta enviar na carta do pedido um selo para envelope A4 e a quantia respeitante às fotocópias.

Quase a terminar, gostaríamos de saber se o jogo Rick Dangerous entra no Timex 2048, visto que eu, Renato Marques, já tro-<br>quei o jogo duas vezes sem obter resultados positivos.

Por último, acabamos com o pedido de que todo o material seja publicado e, muito especialmente, o mapa de After The War, que ocupou o Luís Lopes por algumas horas (e não o reduzam muito, por favor...).

### **Pokes testados**

O António José Fonseca Vieira, da Rua Luis de Carloes, 00, I/U., à «Micromania» buscar alguns pokes, testou-os e parece satisfeito. Lá em casa funcionam. Que tal vocês experimentarem?

Escrevemos novamente para o vosso iornal, desta vez mandando apenas os mapas de Obliterator e After The War (1.ª parte). No entanto, devemos dizer que, apesar de o mapa de Obliterator já ter sido publicado na edição de 29 de Setembro de «A Capital», o nosso já estava pronto cerca de duas semanas antes. Não o enviámos porque estávamos a fazer outros mapas e pen-

Em relação aos mapas que enviaremos brevemente, são eles: Thunderbirds, com todos os níveis e respectivas soluções; os

### **TOTAL ECLIPSE**

PAPER Ø: INK 7 : BORDER Ø: 10 CLEAR 25999 : POKE 23658.8

(Continua na pág. 28)

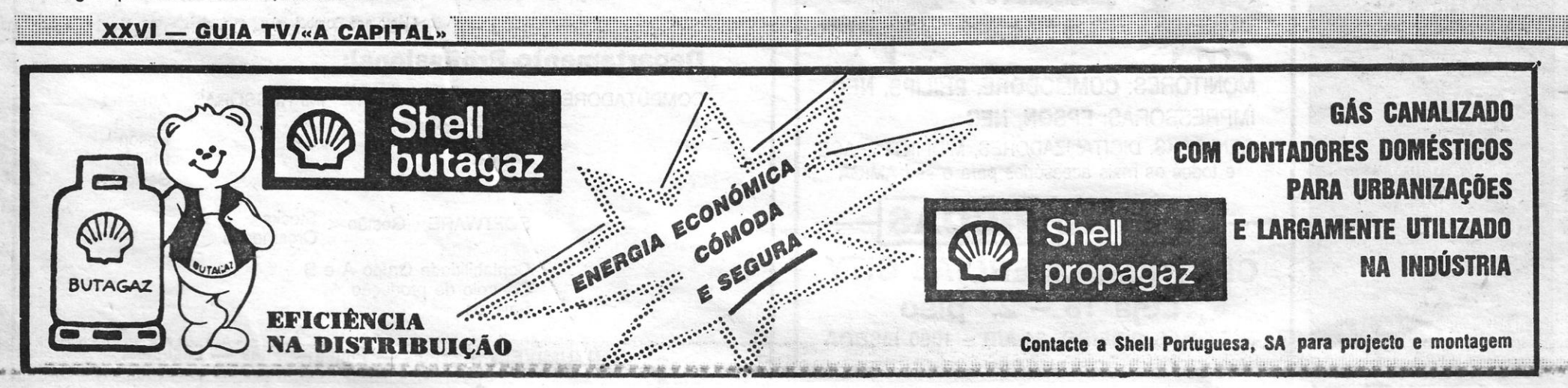

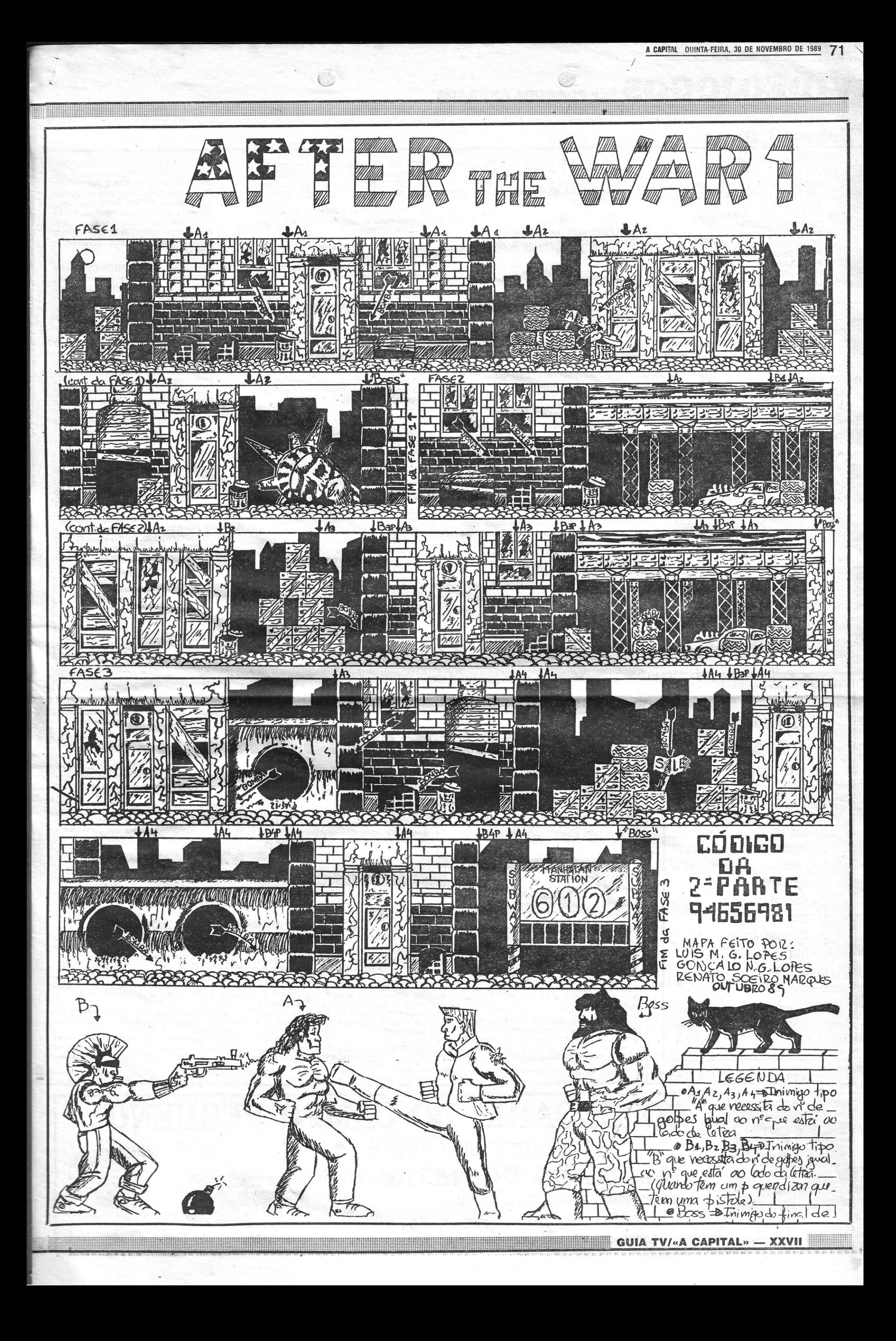

# **IDEOJOGOS POR JOAQUIM ANDRADE**

### **Pokes & Dicas**

#### (Continuação da pág. 26)

- 20 LET C=BIN : LET U=SGN PI : LET SUM=C: FOR N=26000 TO 26049 READ A : POKE N,A : LET SUM=SUM+A : NEXT N IF SUM<>6203 THEN PRINT 30
- "ERRO NOS DATA" : STOP POKE 26018,C : POKE 26024,C :<br>POKE 26027,C : POKE 26030,C :  $40$ POKE 26033, C: POKE 26021, C:<br>POKE 26036, C: POKE 26041, C: POKE 26046,C
- 50 LOAD""CODE: RANDOMIZE USR 26000
- DATA 33, 0, 0, 34, 246, 254, 33,<br>159, 101, 34, 83, 254, 195, 64, 254<br>DATA 175, 50, 119, 186, 50, 207, 60
- $70$ 186, 50, 240, 179, 50, 194, 186, 50 26, 188, 50, 223, 198, 50, 185, 184, 62, 33, 50, 179, 184, 62, 54, 50, 192, 184, 195, 92, 106

#### **PAC-MANIA**

- CLEAR 32768 : LOAD"" CODE :  $10$ POKE 24363, 181
- POKE 24390,95 : POKE 24364,95 :  $20$ POKE 24389, 181
- FOR N=24501 TO 24507 : READ A 30 POKE N,A: NEXT N
- DATA 175, 50, 69, 137, 195, 48, 117 40
- 50 RANDOMIZE USR 24300

### **TUAREG**

- LOAD""CODE: RANDOMIZE USR  $10$ 59990 : LOAD""CODE
- $20$ POKE 65136,30 : POKE 65137,255 FOR N=65310 TO 65320 : READ A 30 : POKE N,A : NEXT N :<br>RANDOMIZE USR 65100
- 40 DATA 62,201, 50, 117, 149, 50, 3, 162, 195, 205, 139

### THE MUNCHER - 128K

- LOAD""CODE: POKE 47579.84:  $10$ POKE 47580,186
- FOR N=47700 TO 47740 : READ A 20
- : POKE N,A : NEXT N<br>RANDOMIZE USR 47500 30
- 40 DATA 33, 109, 186, 17, 51, 158, 1,

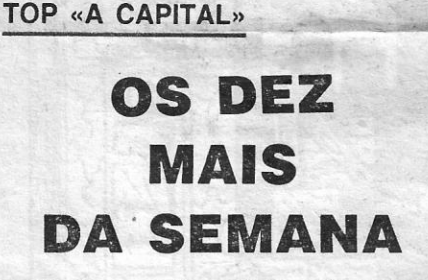

Os jogos mais vendidos esta semana. em Lisboa, para o microcomputador ZX Spectrum foram os seguintes:

- 1.º CRAZY CARS II
- 2.º INDIANA JONES E A GRANDE CRUZADA
- 3.º ROBOCOP
- 4.º WEC LE MANS
- 5.º POWERPLAY
- $6.°$  TETRIS
- 7.º INTERNATIONAL KARATE II
- $8.° 778EX$
- 9.º BATMAN II

7, 0, 237, 176, 33, 116, 186, 17, 104, 179, 1, 9, 0, 237, 176, 195<br>DATA 204, 92, 62, 5, 119, 0, 205 216, 189, 50, 32, 141, 62, 95, 50, 56, 96, 201

REX - Parte 1

- LOAD""SCREEN\$: LOAD""CODE  $10$ POKE 40057,0: POKE 39396,0: 20 POKE 38745,0
- 30 RANDOMIZE USR 38010

### Parte 2

- LOAD""SCREENS: LOAD""CODE POKE 40303,0 : POKE 39170,0 :  $20$
- POKE 56130,201
- 30 RANDOMIZE USR 38000

### Ser perdoado?

O leitor Nuno Gonçalves dos Santos, que todos devem conhecer bem das últimas semanas, continua infatigavelmente a dar conselhos sobre a melhor forma de passar obstáculos em alguns jogos. E escreve este leitor que agora só envia dicas para novidades «excepto se esta carta for aberta lá para 1991». Para lhe poupar tempo e não ter que ficar à espera, aqui fica o material enviado. Queixa-se, ainda, este leitor, da Travessa André Valente, 21-3.º, 1200 Lisboa, de que comprou o jogo Afteroids, que aqui se aconselhava «a comprar», e que adquiriu uma «porcaria». Questão de gosto, dirá muita gente, questão de ver antes de decidir. Uma questão que aqui já foi debatida tantas vezes (e este mesmo leitor indicou que até já nem lia as críticas de «Videojogos») e que, julgava-se, já muita<br>gente havia percebido. Afinal, parece que ainda não. De qualquer modo, tal como indica o leitor Nuno Gonçalves dos Santos, o escriba «está perdoado». Que alívio... Até para a semana.

3D POOL - As teclas são as seguintes:  $Z$  - Esquerda;  $X$  - Direita;  $K$  -<br>Cima; M - Baixo; I - Avançar; O Recuar; C - Mudar a cor da mesa, das bolas e do cenário: V - Mudar o «Border».

- Ainda não descobri qual é a tecla para disparar, mas se escolherem INTER-FACE 2 podem usar o Ø para disparar.
- Se introduzirem uma bola do adversário num buraco, ele tem direito a jogar duas vezes seguidas.
- Se introduzirem a bola em que se dá a tacada num buraco, o adversário pode escolher jogar com as nossas bolas, se isso lhe der vantagem. Se metermos a bola preta num buraco. perdemos um «set», e os jogos disputam-se à maior de três «sets» (ganha a partida quem ganhar dois «sets»). No fim de metermos todas as nossas bolas nos buracos, teremos que meter a preta num buraco, para ganharmos o «set».
- Para darmos o movimento à bola que desejarmos, basta colocarmo-nos na direcção oposta àquela em que queremos impulsionar a bola.
- AFTER THE WAR (1.ª parte) No 1.º nível tenham cuidado com o 4.º inimigo, porque aparecem duas bombas no chão. Cologuem-se entre as duas bombas (sem lhes tocar) e nada vos acontece. Cuidado com um inimigo (se não me engano é o nono) que vos manda uma bomba. Recuem até ao lado esquerdo do «écran», deixem a bomba explodir e depois matem-no. Neste 1.º nível o melhor golpe é o pontapé na cara, mas quando chegarem ao matulão barbudo, que aparece no fim do 1.º nível, devem usar o pontapé na cara em salto (CI-MA+ESQ.+PONTAPÉ). Ao fim de seis ou sete pontapés ele morre.
- Continuem a andar e chegam ao 2.º nível. Aqui, quando aparecer um «punk» desarmado dêem-lhe uma cotovelada (ESQUERDA+MURRO). Quando aparecer um «punk» armado com uma pistola permaneçam abaixados, dando murros no tipo que vos

aparece à frente, até ele morrer. Depois, quando um tiro vos rasar a cabeça, andem para trás e dêem cabo do «punk» com umas três ou quatro cotoveladas. No fim deste nível aparece-nos um barbudo igual ao do 1.º nível mas não consigo passá-lo porque quando chego lá já tenho pouca energia. Mas o truque deve ser o mesmo do 1.º nível.

- I. JONES LAST CRUSADE Se apanharem as tochas têm uma maior visibilidade. No 1.º nível têm que apanhar um crucifixo e descobrir o caminho para o comboio. E, sem dúvida, é mais fácil dizê-lo do que fazê- $-I<sub>O</sub>$ .
- TIMESCANNER No 1.º nível têm de acender as letras «VOLCANO» e depois meter a bola no «Time Tunnel». No 2.º nível têm de acender três triângulos invertidos, que nos permitem colocar três bolas num corredor: Depois é só meter a bola no «Time Tunnel». No 3.º nível têm de meter três bolas no túnel central. No 4.º nível têm de acender as letras «SPE-CIAL».

 $\star$  $\star$  $\star$ 

Como pode ver, desta vez não mando dicas para «velharias». É só novidades, excepto se esta carta for aberta lá para 1991.

Para terminar, queria fazer uma crítica: Não compreendo como é que o sr. J.A. foi meter «a comprar», no conselho do jogo<br>Afteroids. Fui gastar 200 paus naquela porcaria e fiquei desiludido com o jogo. Nem a nave do jogo se consegue controlar como deve ser. Mas, como gostos não se discutem, está perdoado.

**POKES & DICAS JORNAL «A CAPITAL»** TRAVESSA POÇO DA CIDADE, 26 1124 LISBOA CODEX

# A MAIS NA CRITICA PALAVRAS

A outra margem do rio (Rua D. João de Portugal, 19 r/c, d.<sup>to</sup>, 2800, Almada) escreve Rui Manuel Belo Cardoso Pais, com a sua própria opinião sobre o que devem ser as críticas dos jogos. Também para ele o «conselho» pode desaparecer. Adianta que referir valores dos grá-<br>ficos não chega, que é necessário explicar a ra-Então, não é exactamente isso que se tem feito? É um facto que o excesso de verbosidade pode, por vezes, surgir em algumas críticas, mas, a verdade, é que vocês se cansariam (eu canso--me) de textos secos e sempre iguais. O que se<br>tem tentado fazer é aligeirar a informação aproveitando para dar pistas sobre o mundo que nos rodeia. Para que não se pense que os computadores são um mundo fechado. O estilo por vezes demasiado irónico ou alegre, esse entronca naquilo que se faz nas revistas inglesas da especialidade (e outras), algo a que o escriva não consegue fugir após um contacto tão imo com aquele país. E está explicado, vamos à carta deste leitor.

Venho, por meio deste postal, dar a minha humilde opinião sobre o sistema de classificações<br>dos jogos e prestar assim a minha ajuda ao espaço dos videojogos e ao seu prezado autor, Joaquim Andrade.

quem quer saber mais sobre determinado jogo. Então, a minha sugestão é a seguinte: Se tu (J.A.) falares objectivamente dos jogos em todos os seus aspectos (como são os gráficos, o som, a cor, etc) — os gráficos, por ex., não é suficiente dar um valor (1-10); é preciso dizer como são e porque é que merecem um 2 ou um 8 - se descreveres os jogos objectivamente sem dizer «comprem» ou «a evitar», mas com todos os por-<br>menores do jogo, os leitores poderão ver, por si,<br>se gostam ou não do jogo. Outra coisa diz respeito à fotografia: imagens do «écran» de abertura não interessam a ninguém, o que importa é o<br>«écran» de jogo, não achas? Bem, já só tenho<br>espaço para te pedir que publiques a minha mensagem: Tenho um Euro PC e gostava de trocar correspondência, conhecimentos e jogos com possuidores de Euro PC ou compatíveis

### «Ecrans» trocados

A história dos «écrans» de abertura continua rambém a dar que falar. Desta vez, pela pena<br>dos membros do *Mixsoft* (Rua Ponta Delgada, 63, 1.º esq.º, 1000, Lisboa). Para eles, a indica-<br>ção de que os jogos de futebol e de aventura têm ocupado espaço aqui sempre que surgem no mercado. E há mesmo uma coluna especializada em aventura enquanto, sobre futebol, se fez aqui recentemente um «espacial» que cobriu três jogos. Satisfeitos? Voltando aos «écrans», será conveniente que leiam os últimos jornais (a questão foi abordada) e este mesmo espaço, mais acima, onde há algumas considerações sobre o tema. Concorda-se com a vossa sugestão sobre a alinea «dificuldade», mas vamos aguardar ainda um pouco para ver o que isto dá. O «top» do jornal vai continuar a sofrer de gralhas, o que não parece fácil de resolver. Já aqui se mencionou o assunto anteriormente. Está tudo respondido, parece, mas<br>aqui fica a vossa carta, para que os outros a leiam

«O que nós queríamos fundamentalmente dizer nesta carta é para vocês continuarem o bom trabalho que têm feito e, se possível, melhorá-lo. Para isso enviamos algumas críticas construtivas, para tentar melhorar este espaço.

Críticas:

1-Que fossem substituídos os «screens» de entrada pelos «screens» de acção. 2-Que o item dificuldade desaparecesse

(pois o que é difícil para uns é fácil para outros) sendo substituído pelo item que nos havia de dizer se os bonecos ou as naves são difíceis de controlar.

3-Que o «top» «A Capital» fosse mais cui-

A vossa opinião

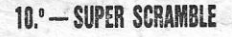

Esta lista é elaborada com a colaboração dos estabelecimentos Melo Informática, Triudus, Quantum (Centro Comercial da Portela) e Chai Chai (Centro Comercial São João de Deus).

Deixando as formalidades e falando do assunto, na minha opinião, os jogos deviam ser descritos, ou quase isso. O «escriba» (J.A.) que não me leve a mal, mas penso que se gastam muitas palavras a falar de coisas que não interessam a

dado na sua elaboração, pois aparecem lá muitos<br>erros. Ex: THUNDER BLYTH, DMX NINGA, THUNDER PLADE, ROBOCOL, etc.

4-Por que é que não se vêem críticas aos jogos de futebol de estratégia e aos jogos de aventura?

Esperamos que estas críticas contribuam para uma subida ainda maior de qualidade do melhor espaço de computadores escrito em português.

the structure of the control of the structure of the structure of the structure of the structure of the structure of the structure of the structure of the structure of the structure of the structure of the structure of the

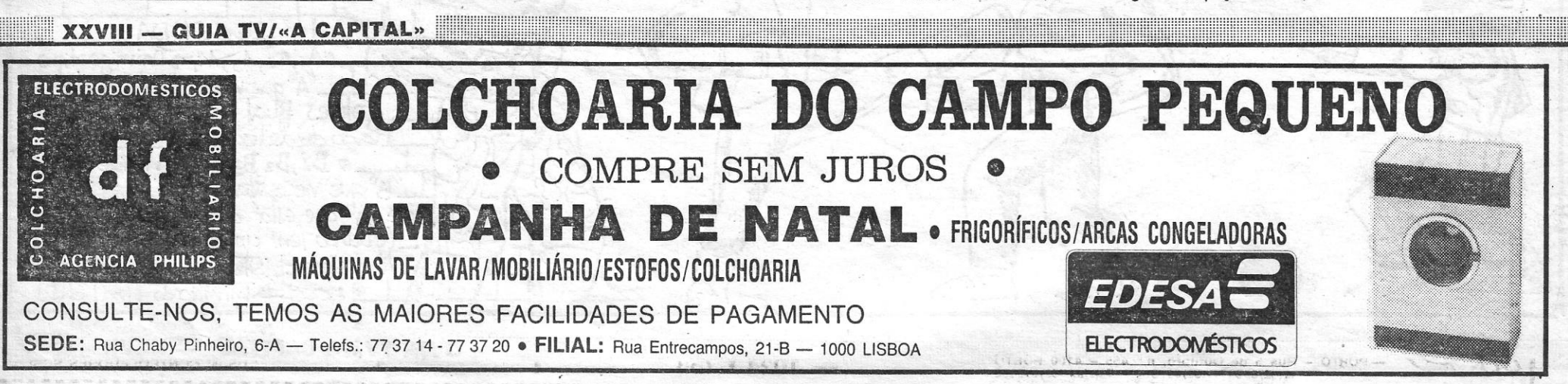

### A CAPITAL QUINTA-FEIRA, 30 DE NOVEMBRO DE 1989 73  $/$   $\ddot{\phantom{1}}$

## o canto dos outros

É verdade, o «canto ... " também tem espaço para os PC. Desta feita, trata-se de um dos ditos com compatibilidade IBM e é pertença do leitor *António* M. M. *B. Carvalho,* da Avenida Elísio de Moura, 397, 2.° O, 3000 Coimbra. E este leitor, que envia os códigos para o jogo *Starquake* (do PC) e ainda um proqrama (pró-PC) em GW Basic ou . Quick Basic, queixa-se da falta de crítica a jo-gos para os ditos cujos PC. Crítica, ele há por aí alguma, caro leitor, especialmente nas páginas de computadores aqui ao lado, do Eurico da Fonseca. Não muito regular, mas sempre é melhor que<br>nada. E é assim que vamos ficar por ora.

### E sai um PC!

1 REM Buraco 10 Sereen 2:CLS:Key off 20 Paso = 6· 30 For N = 1 To 620 Step Paso 40 Une (320,100) - (620-N,200) 50 Une (320,100) - (N,1) 60 Next N:Paso = Paso/2 70 For N = 200 To 1 Step - Paso 80 Une (320,100) - (620,200-N) 90 Une (320,100) - (1,N) 100 Next N 110 While Inkey  $$ = " " :$ 

Já agora, um pedido de mais espaço para o<br>*Commie.* Desta vez o seu autor é o leitor *Tiago<br>Manuel*, da Rua Félix Correia, 3, 1.º E, 1500 Lis-<br>boa. Publica-se a carta deste leitor tão-só para que outros a leiam e percebam que, afinal, o que todos querem é exactamente o mesmo. E que<br>aqui, dado que é impossível falar nos jogos, fica-<br>mos tão-só com o espaço em aberto à espera das vossas *dicas*, mapas, *pokes*, material vário que<br>permitirá, afinal, que muitos mais fiquem a saber tudo sobre os jogos do C64. Escrevam, é o que se pode dizer-vos. Agora, leiam a carta deste leitor e pensem nisso.

Sou um leitor assíduo da secção dos computadores no jornal «A Capital», pois todas as sextas-feiras e sábados compro «A Capital», onde<br>nesses dias há um espaço reservado à rubrica sobre os computadores, mas como possuo um Commodore 64 estou a ficar desinteressado pelo<br>espaço que «A Capital» destina somente aos computadores principalmente a uma máquina chamada Spectrum, mas gostaria de perguntar se não<br>seria possível começarem a apresentar jogos do C64 como os do Spectrum e reservar um maior espaço para as coisas do C64. Eu sei que pode ser difícil manter um.espaço somente para o C64, pois de certeza muitas vezes não têm material *(pokes, dicas, mapas, etc...)* para publicar, mas acho que apresentar pelo menos um jogo do C64 por semana já seria um bom começo.

Nota: Este programa não é da minha autoria.

Códigos para o *Starquake:* 

Rubia, Pulse, Quake, Mouist, Umma, Cloud, Hidee, Water, Kyang, Louse, Bagel.

### Queixa em C64

constar no manual. É relacionado com as misteriosas bombas que aparecem no «écran» (o programador devia per-<br>tencer à ETA) e que de início me fez pensar numa<br>virose qualquer. Bem, deixando-me da treta, vou<br>passar a papaguear as informações vindas de fonte segura (uma revista inglesa):

t:spero que esta ideia lhe agrade, espero bre-vemente uma resposta de si para me poder esclarecer sobre esta situação que lhe proponho.

### Atari perdido

o *Sérgio Paulo,* da Rua Almeida Garret, 25, 4.° O, 2600 Vila Franca de Xira (telefone 063 - 33206) sente-se como náufrago do oceano de desolação em que o Atari ST parece existir em Portugal. Por isso mesmo procura companhia. Mas leiam a carta dele, onde há mais indicações 'interessantes para quem possui um destes bichos.

Boas, esperando não cair nas garras do terrível come papéis, e sentindo-me um bocado a «nadar» no panorama ST nacional, que pelos vistos não deve ser muito grande, tal como não o são os manuais fornecidos com o computador, por ISSO deixo aqui umas Informações que deveriam

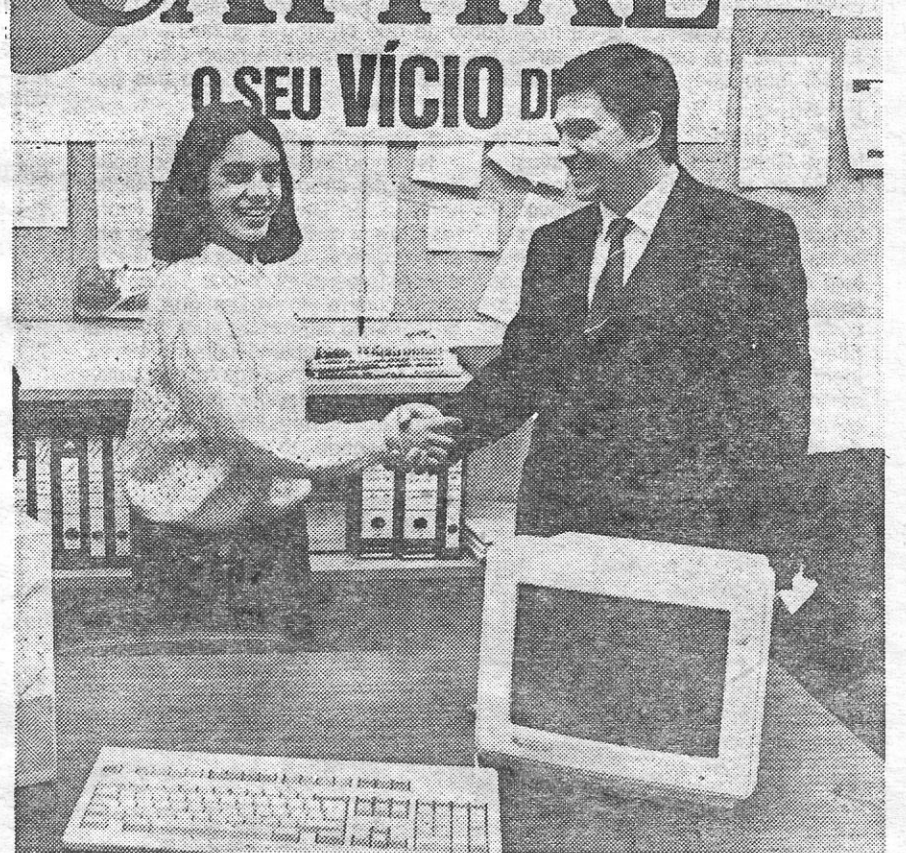

Para Alexandra Lisboa, de 12 anos, residente na Amadora, recebeu um compu ador AT-286 da Schneider acompanhado de monitor

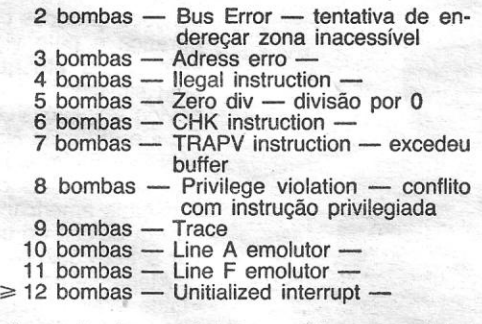

Aproveitando a embalagem publiquem a minha morada para ver se encontro alguém *com* um barco ou no mínimo outros nadadores.

### Socorro *PBM*

morada acima (e já agora digam coisas para aqui

quer é conversar sobre aventuras especialmente, mas sobre jogos em geral com outros utilizadores

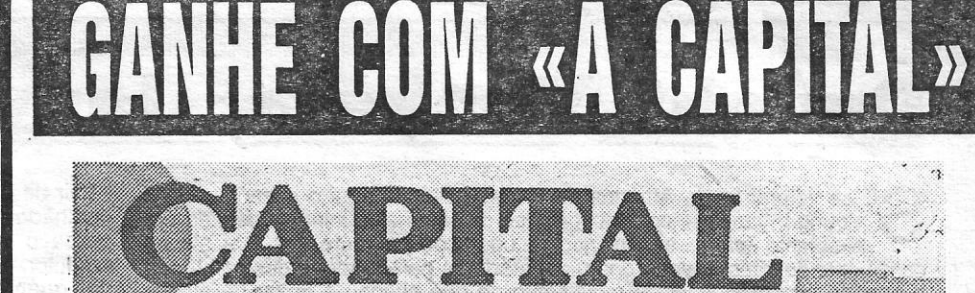

U MA nova publicação sobre jogos de computador do Spectrum nasce, agora, com Sacavém por assento. Trata-se de Spectrum Mania, uma «fanzine» concebida e executada pelos leitores João Alberto de Nóbrega Lopes e Nuno Miguel Silva. Com<br>um jogo de oferta na capa (Titan na edição dè Novembro, a primeira) e a promessa de jogos de dois em dos meses, Spectrum Mania tem de tudo um pou-co para agradar aos que gostam do pequeno oito *bits.*  «Pokes e Dicas», «Os Nossos Programas», mapas,

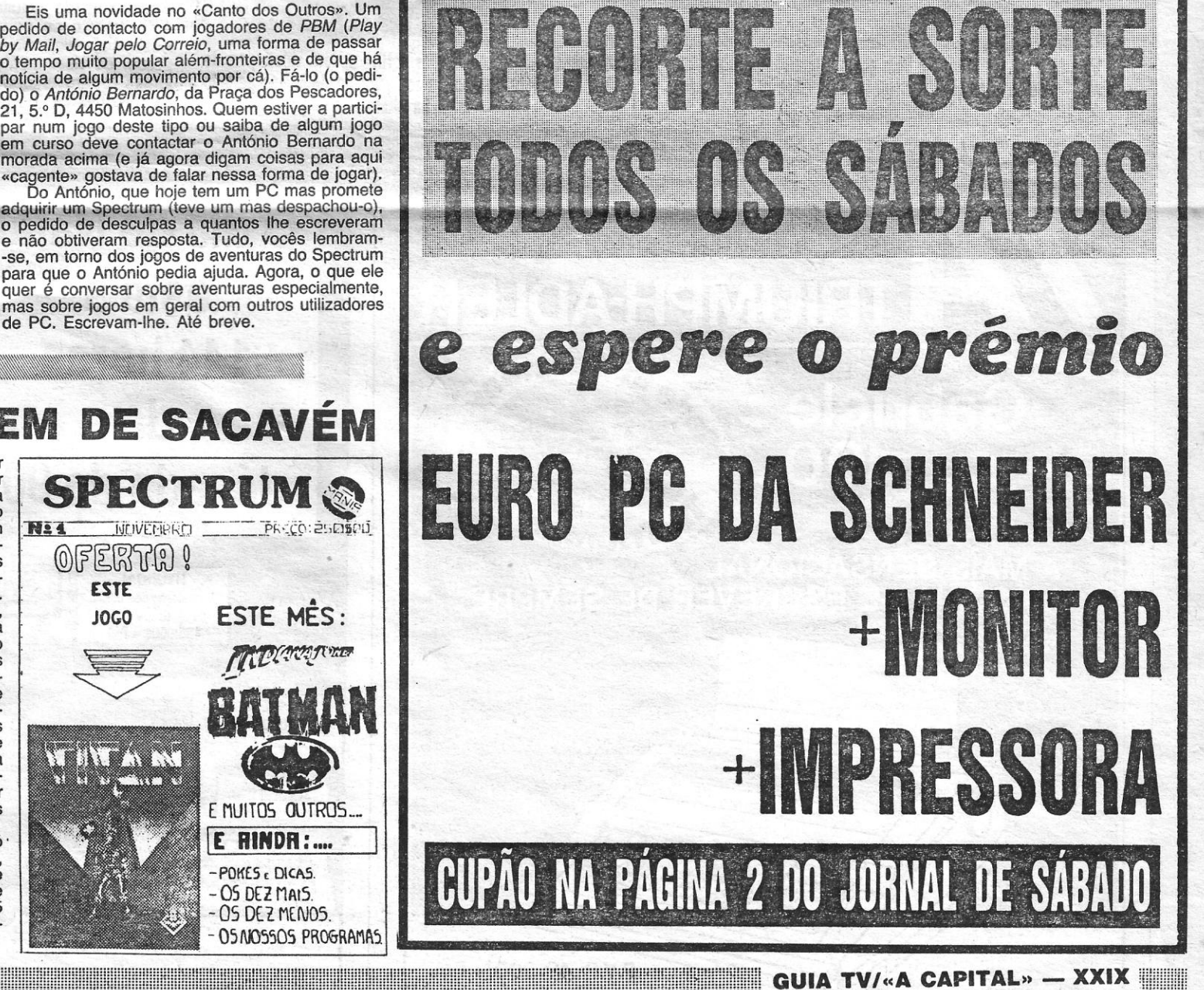

### FANZINE NOVA VEM DE SACAVÉM

um *top-ten* e críticas de jogos preenchem a vintena de páginas deste número. Com uma apresentação gráfica engraçada mas a pedir ainda alguns acertos (que tal deixar um pouco mais de espaço nas mar-gens?) Spectrum Mania é um projecto interessante e que se espera frutifique. Para já, porém, é conveniente que os autores cuidem um pouco da revisão dos textos publicados. Há por ali alguns erros. Claro que isso (e outras coisas) só sucede a quem se mete a fazer coisas (os que olham e nada fazem nunca erram...) mas é sempre bom (e importante) tentar fazer melhor. Por cá, fica-se à espera de um número dois melhor. Quem quiser saber coisas de Spectrum Mahia só' tem que contactar os autores na Rua António Aleixo, 21-1.° dt., S. João da Talha, 2685 Sacavém (telefone 9552777) onde vive o João Lopes, ou na Rua 1.° de Maio, 22 r/c. Bairro Operário, S. João da Talha, 2685 Sacavém (tel, 9553462) paradouro oficial dó Nuno Sil-va. Escrevam-Ihes ou telefonem ...

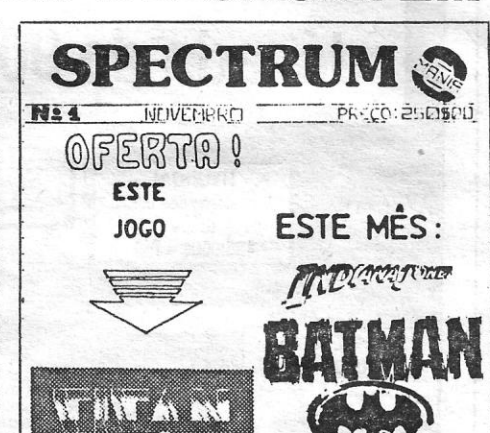

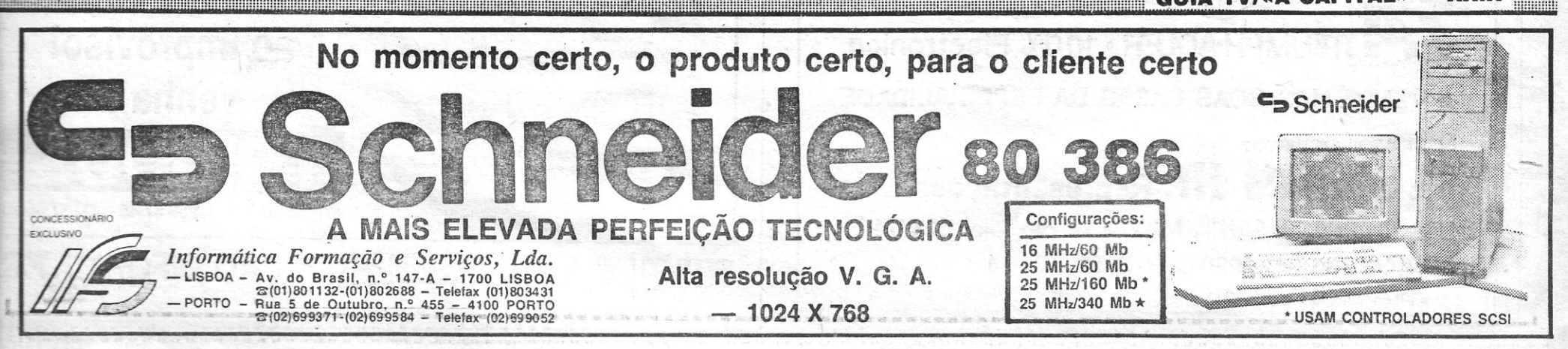